## ExercisePreWhiten: Introduction

<span id="page-0-0"></span>The simulated data in file **[ExercisePreWhitenData.dat](https://www.mv.helsinki.fi/home/jetsu/time1/ExercisePreWhitenData.dat)** are given in course home-page. These data are a sum of third order polynomial trend and two sinusoidal signals (Figure [1\)](#page-0-0). The two signal periods are between  $P_{\min} = 0.5$  and  $P_{\max} = 10.0$ . Your problem is to determine these unknown periods using the Discrete Fourier Transform pre-whitening technique.

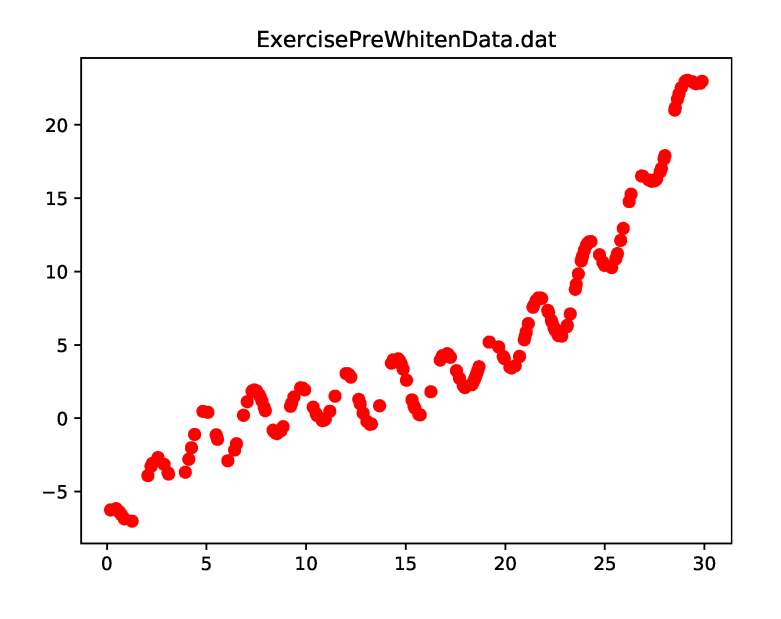

Figure 1: Simulated data.

## ExercisePreWhiten: Problem

Edit your own **python** program **ExercisePreWhiten.py** that performs all following four pre-whitening analysis stages.

1. Create the **detrended data** by bemoving the third order  $K_3 = 3$  trend

$$
p(t) = p(t, K_3) = \sum_{k=0}^{K_3} p_k(t)
$$

$$
p_k(t) = M_k \left[ \frac{2(t - t_{\text{mid}})}{\Delta T} \right]^k
$$

$$
\Delta T = t_n - 1_1
$$
  
\n
$$
t_{\text{mid}} = t_1 + \Delta T/2.
$$

<span id="page-1-0"></span>from the **original data**. In other words, perform a least squares fit to the **original data**, where the free parameters are  $\bar{\beta} = [M_0, M_1, M_2, M_3]$ . You get the **detrended data** by subtracting the values of this fit from the **original data**. Plot the polynomial fit and the **detrended data** to your file ExercisePreWhitenDetrendPlot.eps. Your results should resemble those shown in Figure [2.](#page-1-0)

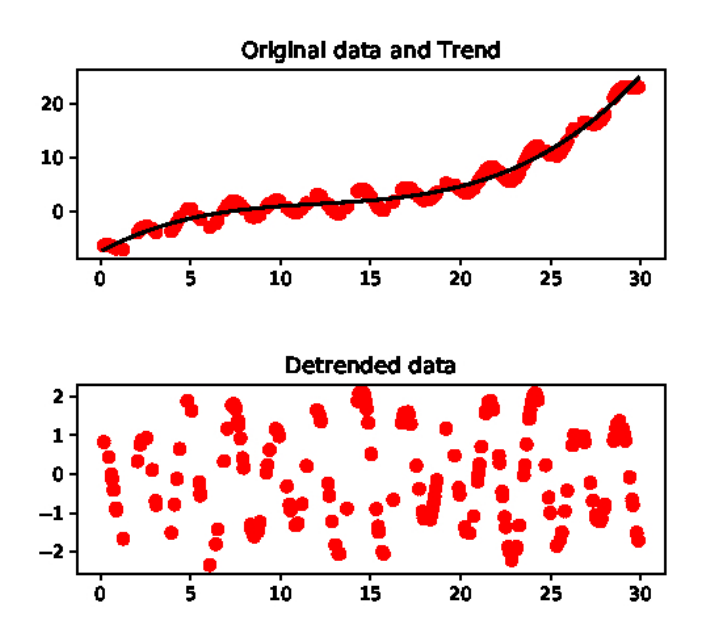

Figure 2: Upper panel: Simulated data and third order  $K_3 = 3$  polynomial trend. Lower panel: Detrended data.

- 2. Compute DFT for the **detrended data**. This gives you the first  $P_1$ period. Plot your DFT to file ExercisePreWhitendft1.eps. It should resemble Figure [3.](#page-2-0)
- 3. Perform a sinusoidal least squares fit to **detrended data**. Use LSF model

$$
g(t) = \beta_1 \cos(2\pi t / P_1) + \beta_2 \sin(2\pi t / P_1),
$$

<span id="page-2-0"></span>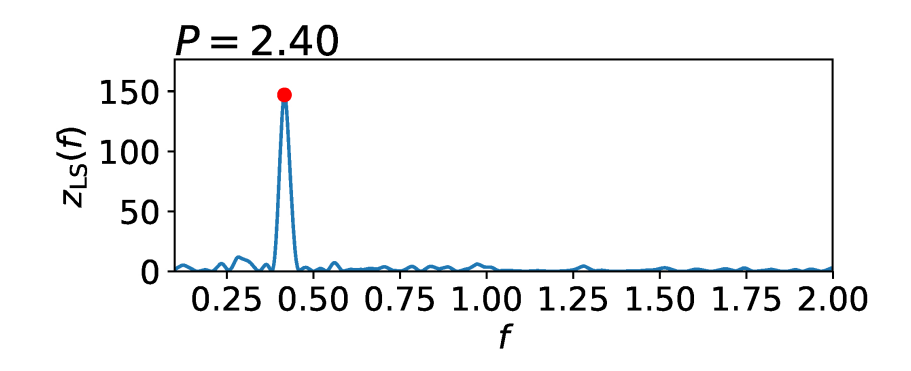

Figure 3: DFT for detrended data.

<span id="page-2-1"></span>where the free parameters are  $\bar{\beta} = [\beta_1, \beta_2]$ . Compute this sinusoidal fit residuals (1st residuals). Plot your results to file ExercisePreWhiten-sine1.eps. It should resemble the results shown in Figure [4.](#page-2-1)

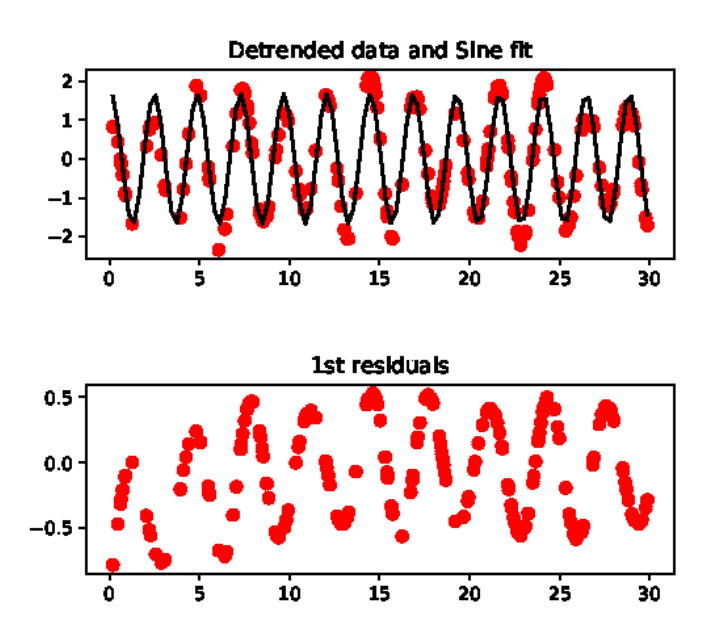

Figure 4: Upper panel. Sinusoidal fit to detrended data. Lower panel. Sinusoidal fit residuals (1st residuals).

4. Compute DFT for the **1st residuals**. This gives you the second  $P_2$ period. Plot your DFT to file ExercisePreWhitendft2.eps. It should resemble Figure [5.](#page-3-0)

<span id="page-3-0"></span>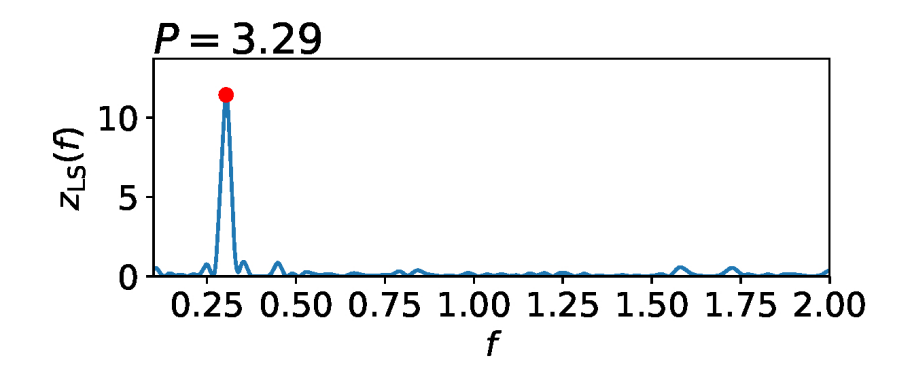

Figure 5: DFT for 1st residuals.

After completing stages 1-4, send your following files to the assistant: ExercisePreWhiten.py ExercisePreWhiteDetrendedPlot.eps ExercisePreWhitendft1.eps ExercisePreWhitensine1.eps ExercisePreWhitendft2.eps

Tips: Use OFAC=40 in your DFT subroutine. This should give approximately same  $P_1$  and  $P_2$  values, as those given in Figures [3](#page-2-0) and [5.](#page-3-0)